# Thrashing

- If a process does not have "enough" pages, the page-fault rate is very high
	- Page fault to get page
	- Replace existing frame
	- But quickly need replaced frame back
	- This leads to:
		- Low CPU utilization
		- Operating system thinking that it needs to increase the degree of multiprogramming
		- Another process added to the system

#### • **Thrashing** <sup>≡</sup> a process is busy swapping pages in and out

## Thrashing (Cont.)

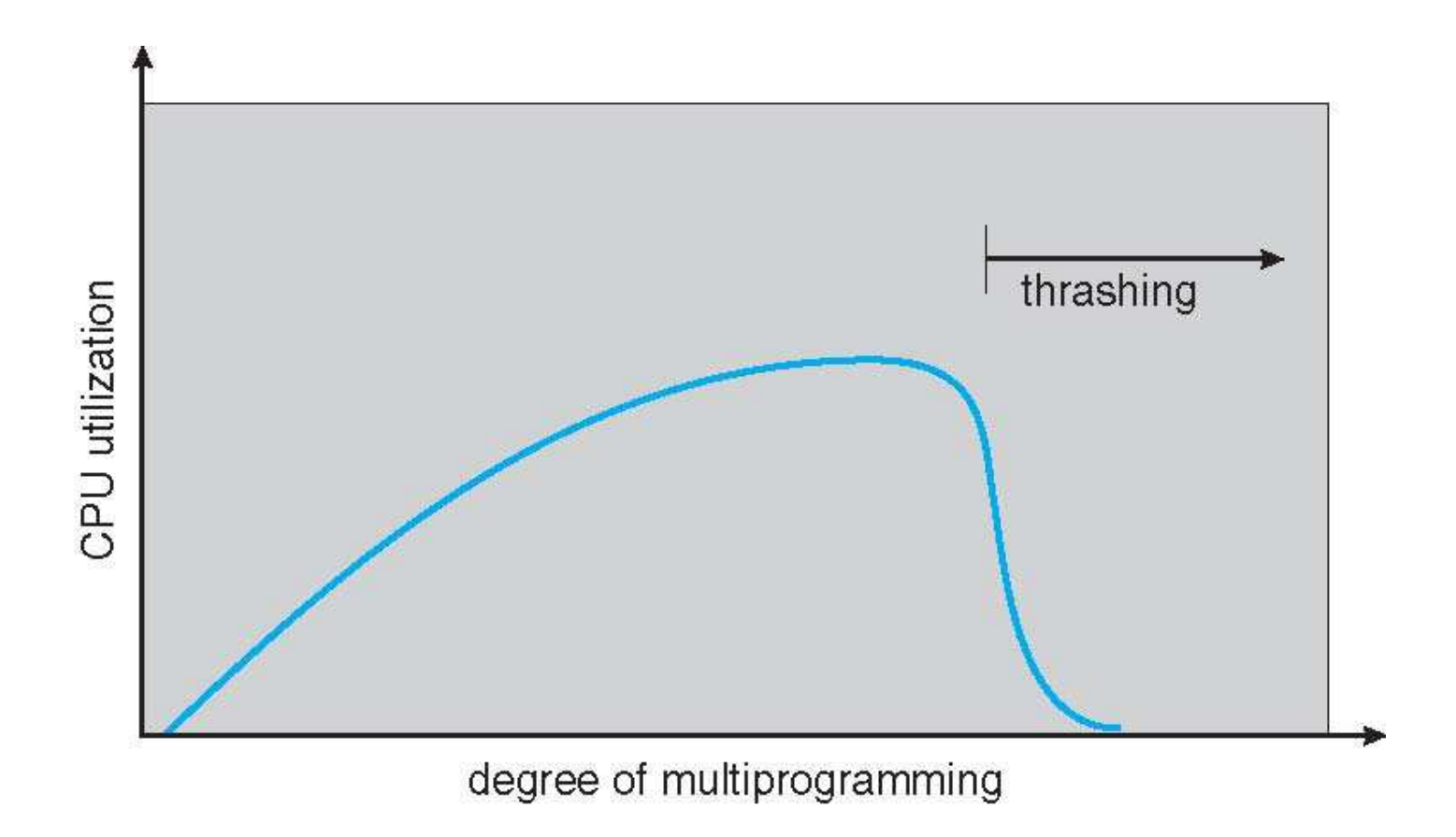

## Demand Paging and Thrashing

- Why does demand paging work?**Locality model**
	- Process migrates from one locality to another
	- Localities may overlap
- Why does thrashing occur? $\Sigma$  size of locality > total memory size
	- Limit effects by using local or priority page replacement

#### Locality In A Memory-Reference Pattern

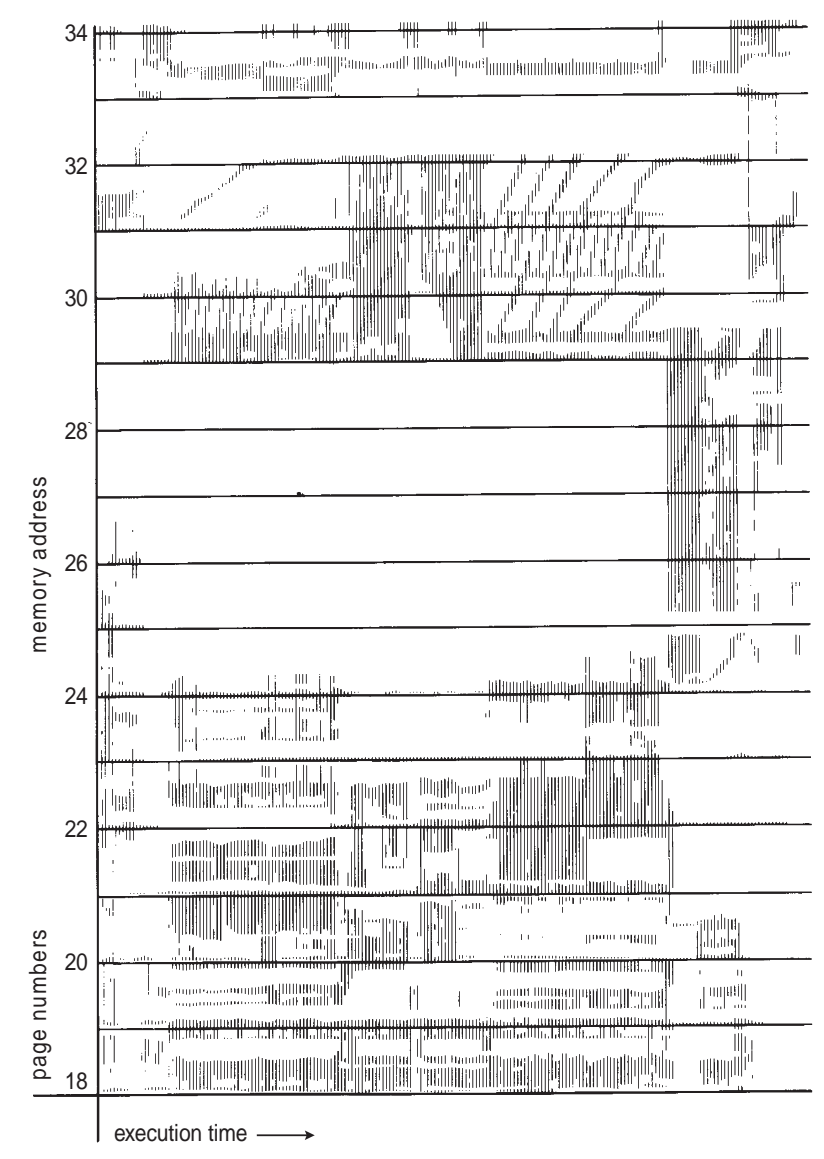

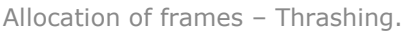

#### Working-Set Model

- $\Delta \equiv$  working-set window  $\equiv$  a fixed number of page references Example: 10,000 instructions
- *WSS<sup>i</sup>* (working set of Process *Pi*) =total number of pages referenced in the most recent  $\Delta$  (varies in time)
	- if  $\Delta$  too small will not encompass entire locality
	- if  $\Delta$  too large will encompass several localities
	- if  $\Delta$  = ∞  $\Rightarrow$  will encompass entire program
- *<sup>D</sup>* <sup>=</sup><sup>Σ</sup> *WSS<sup>i</sup>* <sup>≡</sup> total demand frames
	- Approximation of locality
- if  $D > m \Rightarrow$  Thrashing
- Policy if *<sup>D</sup>* > m, then suspend or swap out one of the processes

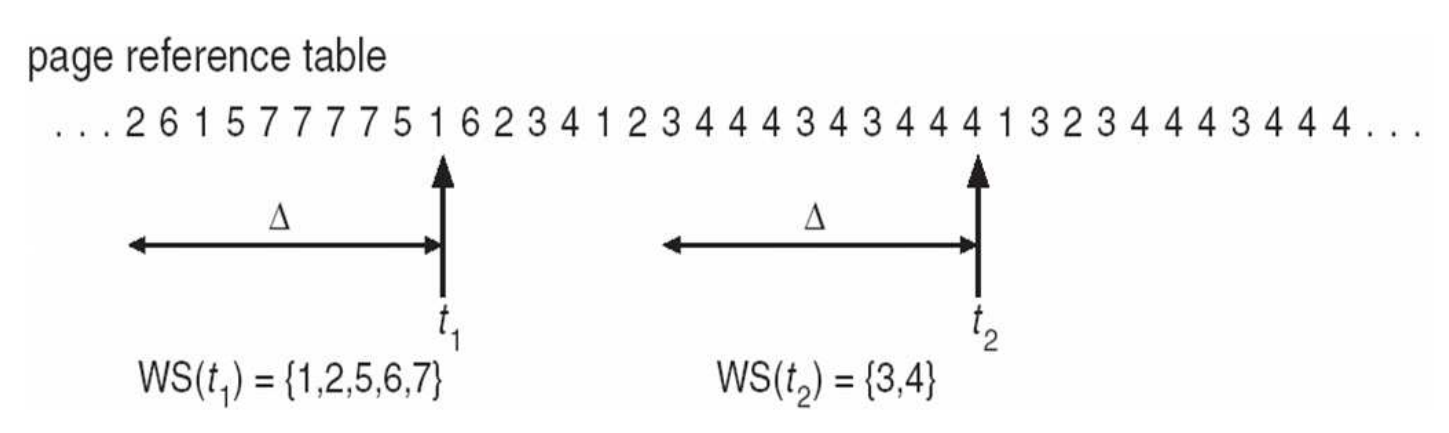

Allocation of frames – Thrashing.

# Keeping Track of the Working Set

- Approximate with interval timer + a reference bit
- $\bullet$  Example:  $\Delta$  = 10,000
	- Timer interrupts after every 5000 time units
	- Keep in memory 2 bits for each page
	- Whenever a timer interrupts copy and sets the values of all reference bits to 0
	- If one of the bits in memory =  $1 \Rightarrow$  page in working set
- Why is this not completely accurate?
- Improvement = 10 bits and interrupt every 1000 time units

#### Page-Fault Frequency

- More direct approach than WSS
- Establish "acceptable" **page-fault frequency** (**PFF**) rate and use local replacement policy
	- If actual rate too low, process loses frame
	- If actual rate too high, process gains frame

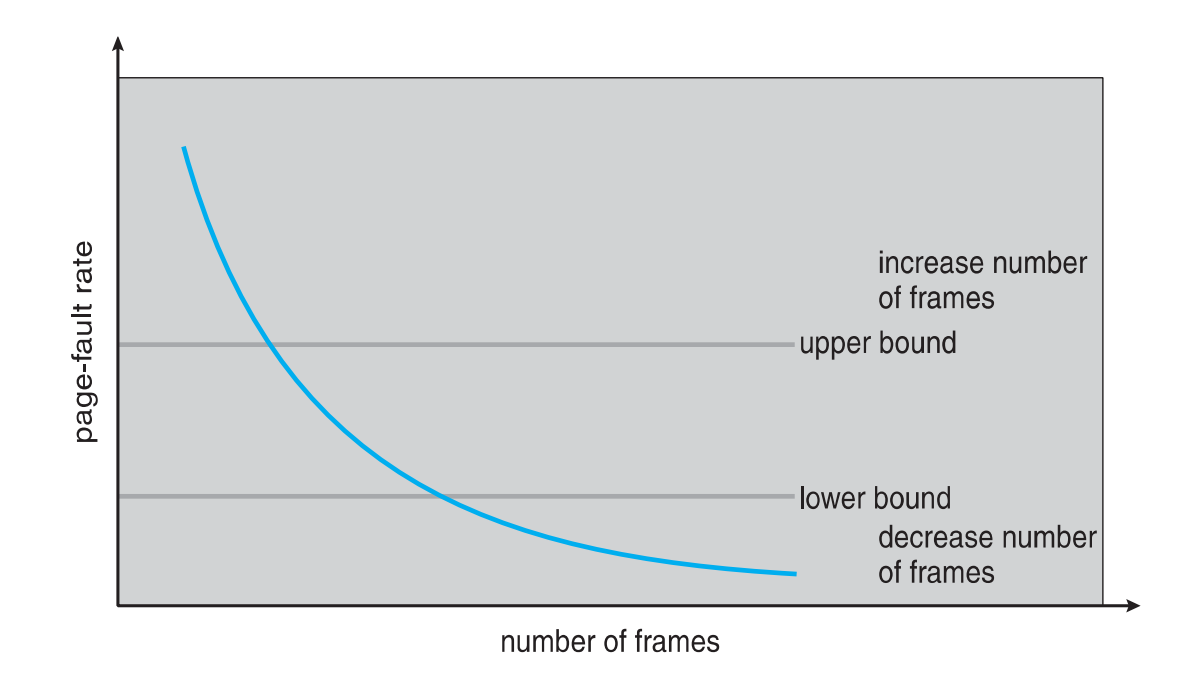

### Working Sets and Page Fault Rates

- n Direct relationship between working set of a process and its pagefault rate
- nWorking set changes over time
- nPeaks and valleys over time

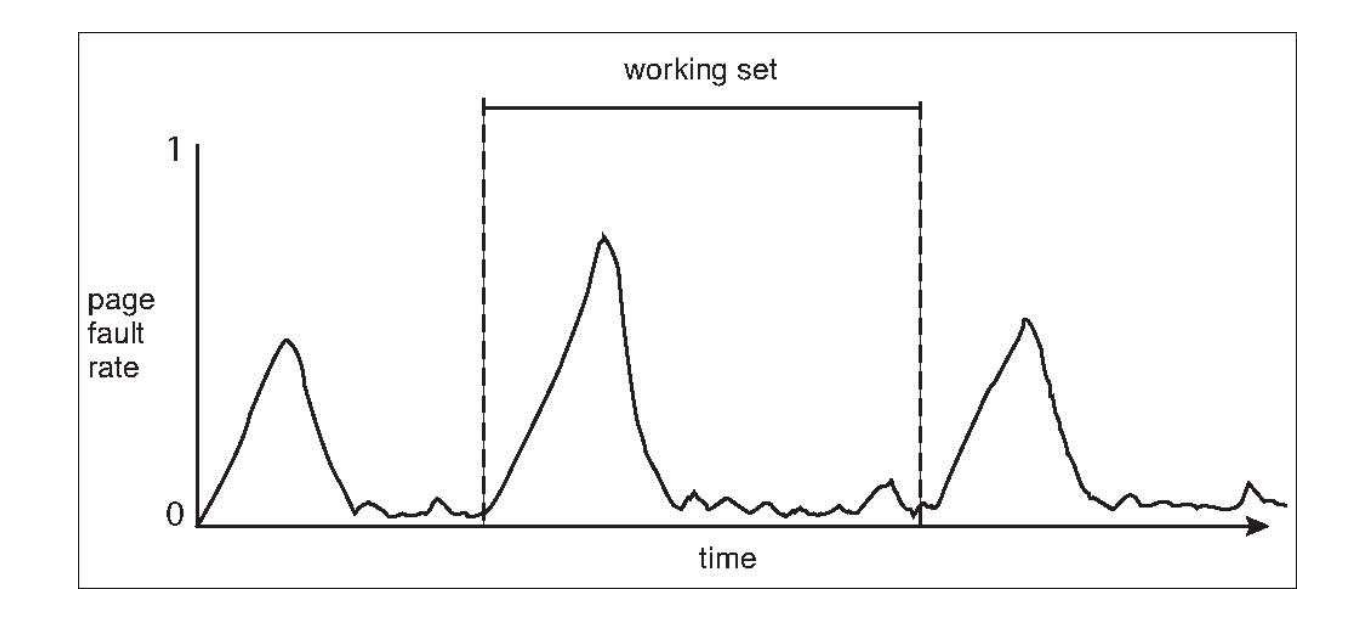

#### Memory-Mapped Files

- Memory-mapped file I/O allows file I/O to be treated as routine memory access by **mapping** a disk block to a page in memory
- A file is initially read using demand paging
	- A page-sized portion of the file is read from the file system into a physical page
	- Subsequent reads/writes to/from the file are treated as ordinary memory accesses
- Simplifies and speeds file access by driving file I/O through memory rather than  $\verb|read()|$  and  $\verb|write()|$  system calls
- Also allows several processes to map the same file allowing the pages in memory to be shared
- But when does written data make it to disk?
	- Periodically and / or at file close() time
	- For example, when the pager scans for dirty pages

Memory-Mapped File Technique for all I/O

- Some OSes uses memory mapped files for standard I/O
- $\bullet$  Process can explicitly request memory mapping a file via  $\text{mmap}$  ( ) system call
	- Now file mapped into process address space
- For standard I/O (open(), read(), write(), close()), mmap anyway
	- But map file into kernel address space
	- Process still does read() and write()
		- Copies data to and from kernel space and user space
	- Uses efficient memory management subsystem
		- Avoids needing separate subsystem
- COW can be used for read/write non-shared pages
- Memory mapped files can be used for shared memory (although again via separate system calls)

#### Memory Mapped Files

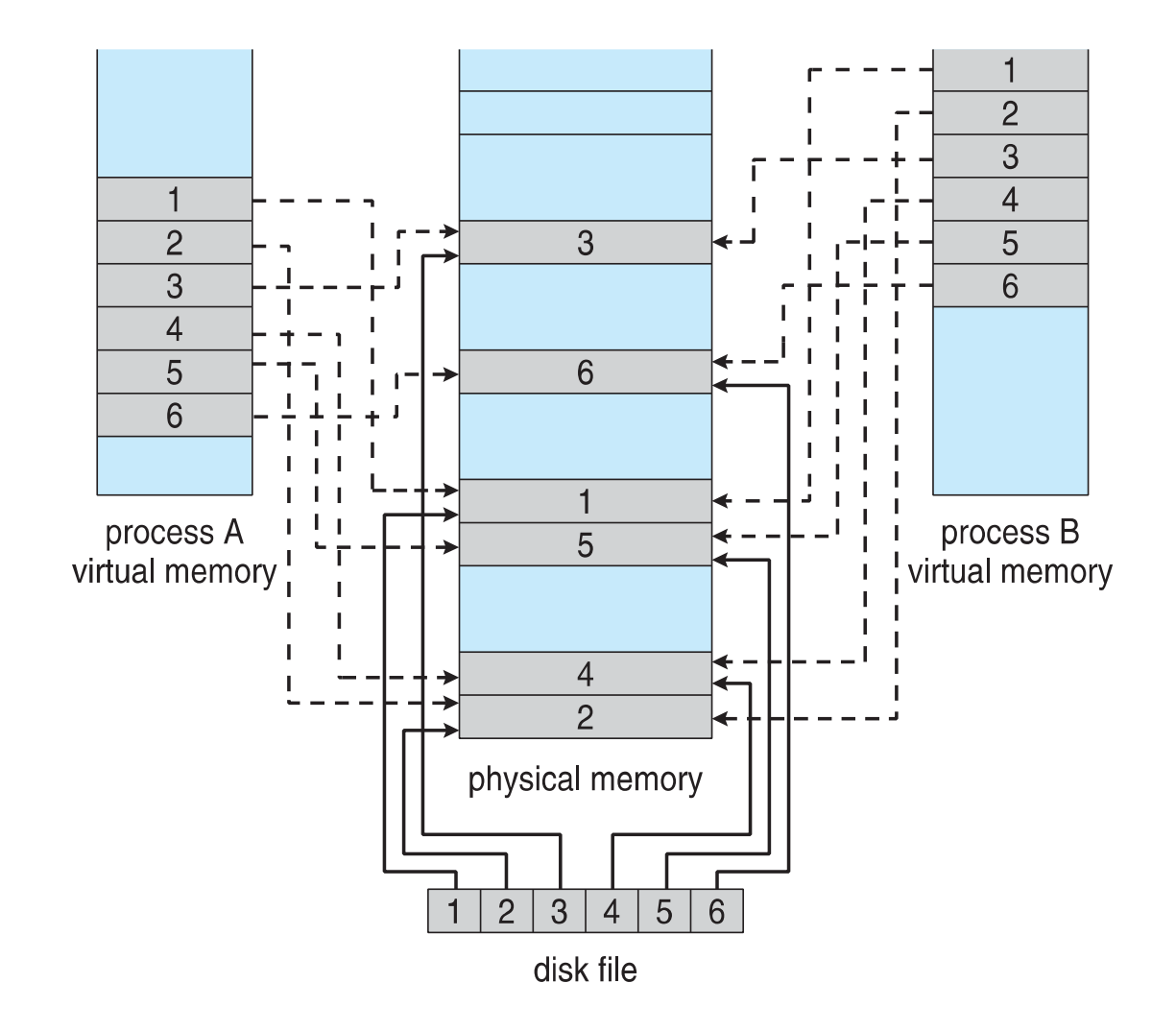

Allocation of frames – Thrashing.

#### Shared Memory via Memory-Mapped I/O

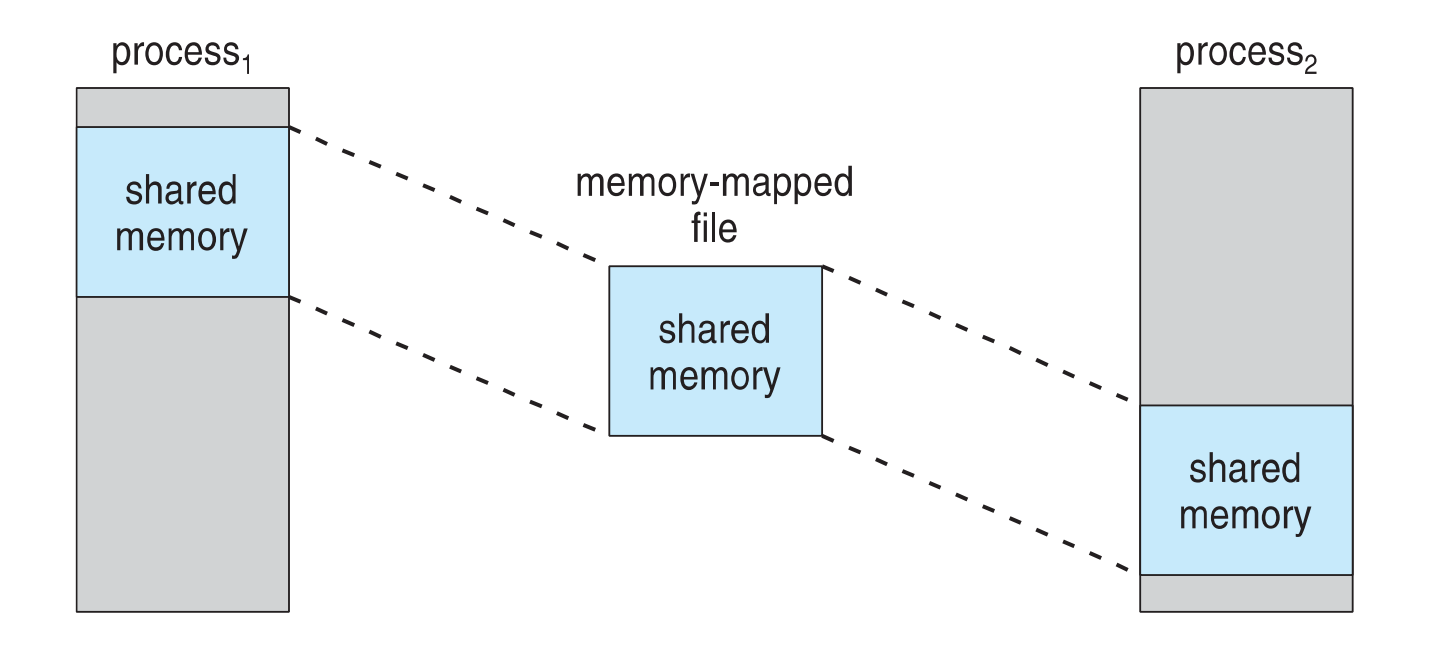

## Shared Memory in Windows API

- First create a **file mapping** for file to be mapped
	- Then establish a view of the mapped file in process's virtual address space
- Consider producer / consumer
	- Producer create shared-memory object using memory mapping features
	- Open file via CreateFile(), returning a HANDLE
	- Create mapping via CreateFileMapping() creating a **named shared-memory object**
	- $\bullet$  Create view via <code>MapViewOfFile()</code>
- Sample code in Textbook

## Allocating Kernel Memory

- Treated differently from user memory
- Often allocated from a free-memory pool
	- Kernel requests memory for structures of varying sizes
	- Some kernel memory needs to be contiguous
		- I.e. for device I/O

## Buddy System

- Allocates memory from fixed-size segment consisting of physicallycontiguous pages
- Memory allocated using **power-of-2 allocator**
	- Satisfies requests in units sized as power of 2
	- Request rounded up to next highest power of 2
	- When smaller allocation needed than is available, current chunk split into two buddies of next-lower power of 2
		- Continue until appropriate sized chunk available
- For example, assume 256KB chunk available, kernel requests 21KB
	- $\bullet$  Split into A<sub>L and</sub> A<sub>R</sub> of 128KB each
		- One further divided into  $B_{L}$  and  $B_{R}$  of 64KB
			- One further into  $C_{L}$  and  $C_{R}$  of 32KB each one used to satisfy request
- Advantage quickly **coalesce** unused chunks into larger chunk
- Disadvantage fragmentation

## Buddy System Allocator

physically contiguous pages

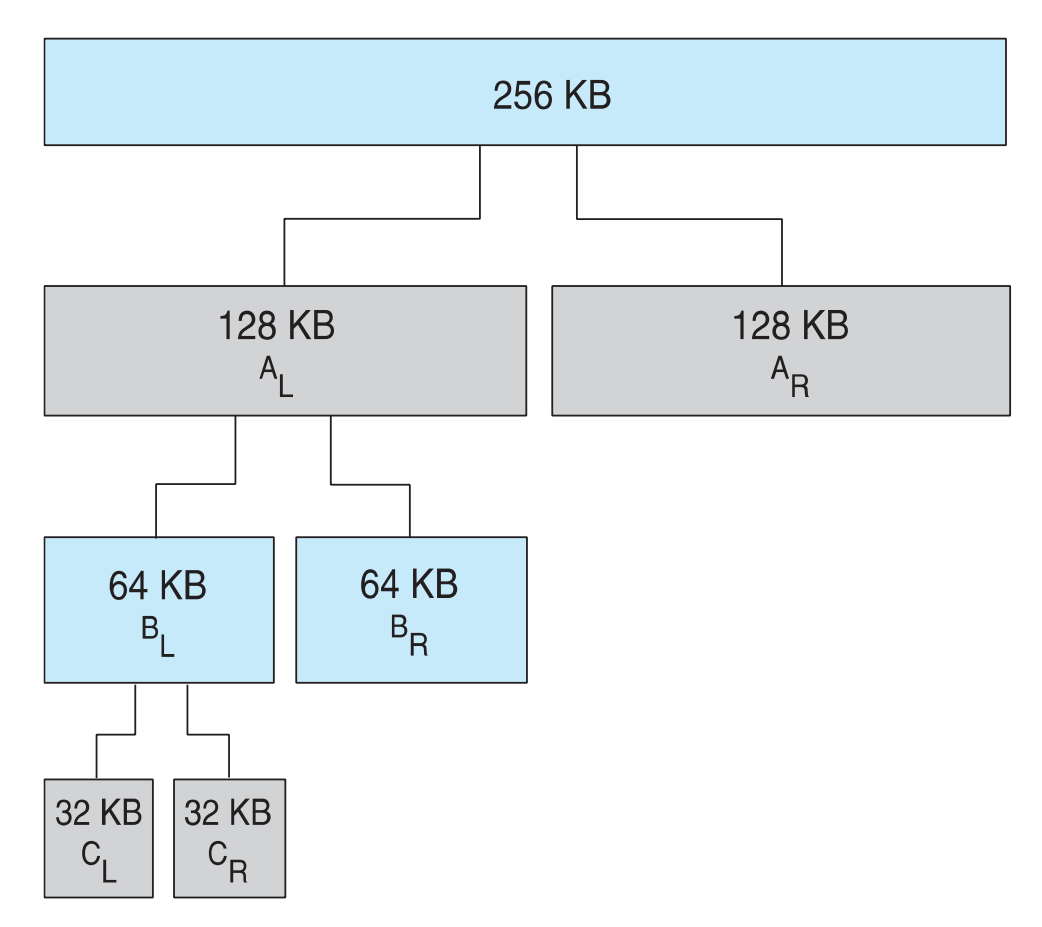